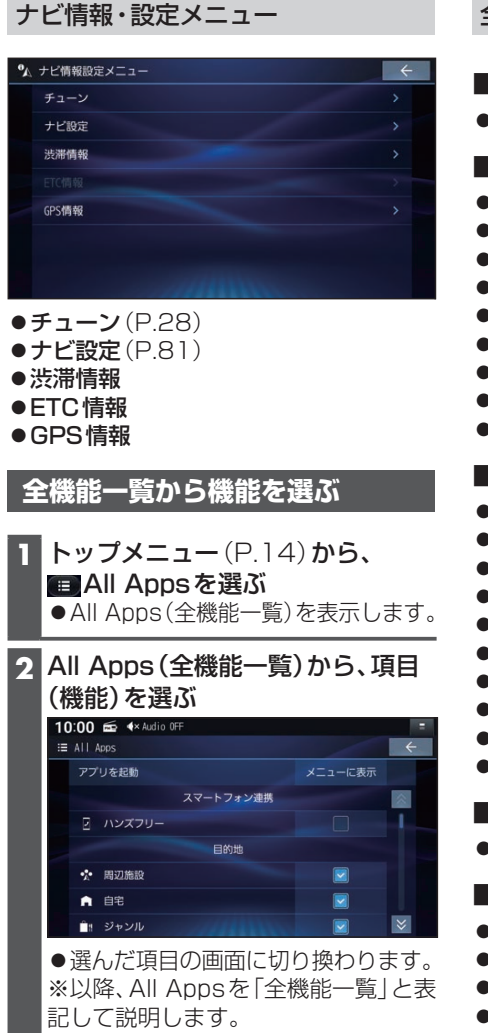

## 全機能一覧から選択できる項目

- スマートフォン連携
- ●ハンズフリー(P.72)
- 目的地
- 周辺施設
- 自宅
- ジャンル
- ●住所(P37)
- 電話番号
- 登録地
- マップコード
- ●名称(P.37)
- 履歴
- Audio
- $\bullet$ AM $(P.45)$
- BLUETOOTH Audio(P.52)
- $\bullet$  DISC(DVD/CD)  $*$ <sup>1</sup> (P.47, P.49)
- $\bullet$ FM $(P.45)$
- $\bullet$  iPod (P.65)
- **MEMORY MUSIC (P.56)**
- SD(P.61、P.62)
- $\bullet$  TV $(P.43)$
- $\bullet$  USB(P.61, P.62)
- 交通情報(P.46)

## ■ システム連携

- ドライブレコーダー (P.80)
- 情報・設定
- ●オーディオ情報·設定(P.16)
- ●システム情報·設定(P.16)
- ●スマートフォン接続設定 (P.16)
- ●ナビ情報·設定(P.17)
- \*1 挿入されたディスクによって、表示が変 わります。